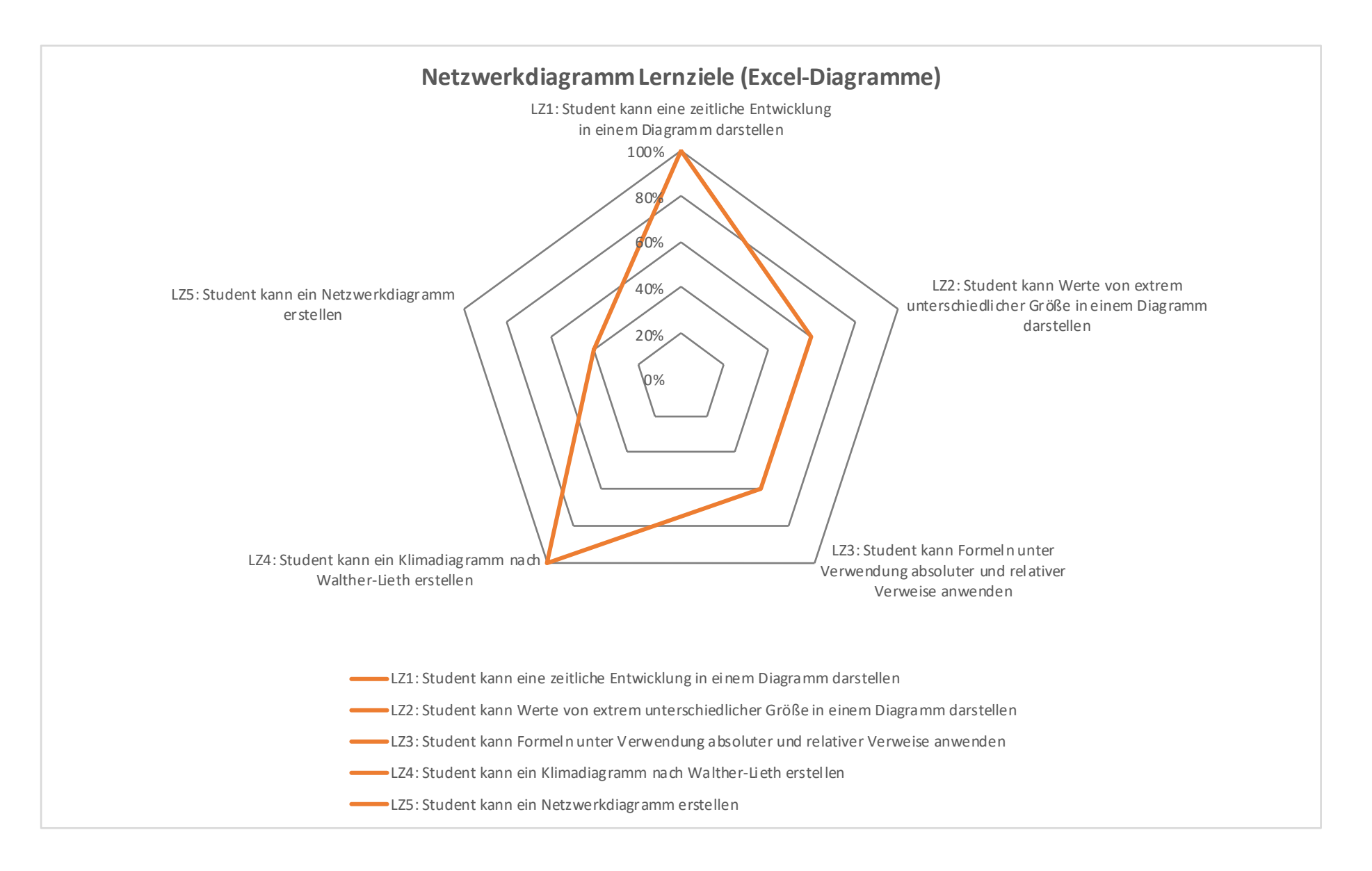

Entwurf und Zeichnung: Patrick Hofer, 2019